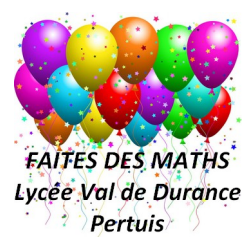

## **Principe de ces cahiers de vacances, pour les rendre efficaces.**

Les cahiers sont composés d'exercices courts. Il n'y a pas de gros problèmes. Il faut voir ces exercices comme un jeu pour essayer de maintenir vos connaissances, voir de les améliorer. **La note n'a aucune conséquence, elle vous permet juste de savoir où vous en êtes.**

Avant de commencer, il faut faire le point, donc faire les examens qui testent vos connaissances. C'est le Cahier de vacances n **(Entraînement).**

Dès que vous avez fait l'entraînement, allez voir vos résultats : Note >> Examen : clic sur "Détails". Vous avez alors accès aux questions, vos réponses et la correction (Navigation dans le bandeau en haut, clic sur les nombres 1,2,3 etc...) Trois solutions sont alors possibles :

- 1. Les résultats sont "bons" (Note >15/20), dans ce cas, il ne reste qu'à entretenir les connaissances. Revenir faire l'examen dans un ou deux jours.
- 2. Vous avez compris vos erreurs, refaire l'examen pour s'en assurer.
- 3. Sinon, il faut encore s'entraîner en refaisant le "**Cahier de Vacances (entraînement)**"

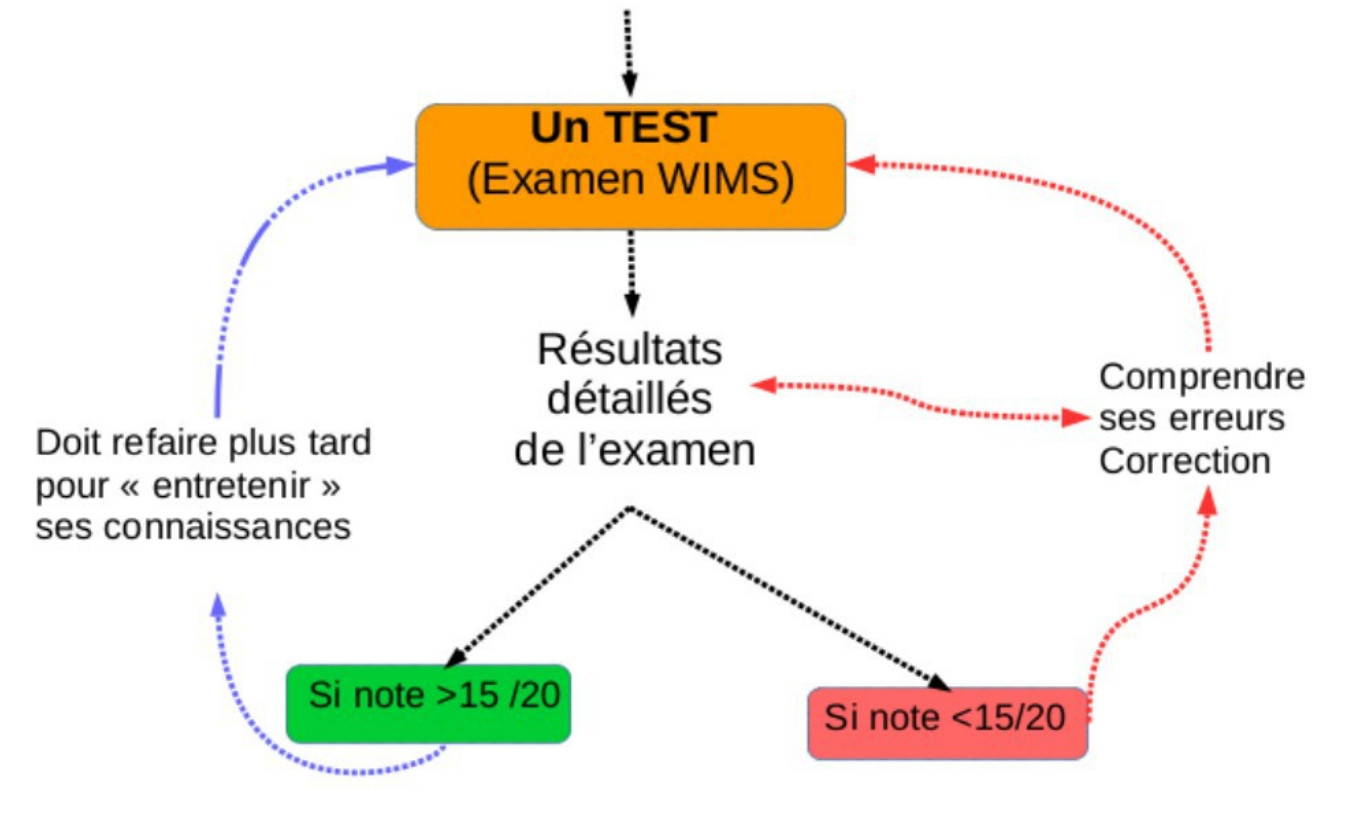

Puis s'évaluer : Avant la fin de la semaine, quand vous vous sentez prêt, faites Cahier de vacances **(Évaluation)**. Attention, il n'y a que **3 essais.**

## *Quelques remarques :*

- En cas de difficulté, ne pas hésiter à poster vos questions dans le forum, l'un des utilisateurs pourra peutêtre vous aider
- Si les **formules s'affichent mal**, aller dans "Préférences" et faire les modifications nécessaires. Il est conseillé de travailler avec Firefox
- Vous avez accédez à tous vos scores par le raccourci "Notes" dans la colonne de gauche.
- **Ne jamais naviguer avec les retours en arrière**. Regardez dans le menu du haut, il y a toujours une solution.